## **Advanced Powerpoint Features Answers**

When somebody should go to the book stores, search establishment by shop, shelf by shelf, it is essentially problematic. This is why we offer the books compilations in this website. It will utterly ease you to see guide **Advanced Powerpoint Features Answers** as you such as.

By searching the title, publisher, or authors of guide you truly want, you can discover them rapidly. In the house, workplace, or perhaps in your method can be all best area within net connections. If you objective to download and install the Advanced Powerpoint Features Answers, it is totally simple then, previously currently we extend the associate to buy and make bargains to download and install Advanced Powerpoint Features Answers in view of that simple!

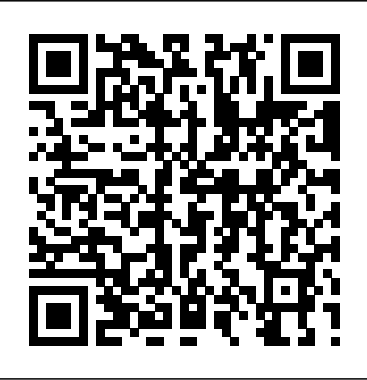

### **Illustrated Microsoft Office 365 & Office 2016 Intermediate Aristotle T** Lekacos

This comprehensive, flexible text is used in both one- and two-semester courses to review introductory through intermediate statistics. Instructors select the topics that are most appropriate for their course. Its conceptual approach helps students more easily understand the concepts and interpret SPSS and research results. Key concepts are simply stated and occasionally reintroduced and related to one another for reinforcement. Numerous examples demonstrate their relevance. This edition features more explanation to increase understanding of the concepts. Only crucial equations are included. In addition to updating throughout, the new edition

features: New co-author, Debbie L. Hahs-Vaughn, the 2007 recipient of the University of Central Florida's College of Education Excellence in Graduate Teaching Award. A new chapter on logistic regression models for today's more complex methodologies. More on computing confidence intervals and conducting power analyses using G\*Power. Many more SPSS screenshots to assist with understanding how to navigate SPSS and annotated SPSS output to assist in the interpretation of results. Extended sections on how to write-up statistical results in APA format. New learning tools including chapteropening vignettes, outlines, and a list of key concepts, many more examples, tables, and figures, boxes, and chapter summaries. More tables of assumptions and the effects of their violation including how to test them in SPSS. 33% new conceptual, computational, and all new interpretative problems. A website that features PowerPoint slides, answers to the even-numbered problems, and test items for instructors, and for students the chapter outlines, key concepts, and datasets that can be used in SPSS and other packages, and more. Each chapter begins with an outline, a list of key concepts, and a vignette related to those concepts. Realistic examples from education and the behavioral sciences illustrate those concepts. Each example examines the procedures and assumptions and provides instructions for how to run SPSS, including annotated output, and tips to develop an APA style write-up. Useful tables of

test assumptions in SPSS. 'Stop and Think' boxes provide helpful tips for better understanding the concepts. Each chapter includes computational, conceptual, and interpretive problems. The data sets used in the examples and problems are provided on the web. Answers to the odd-numbered problems are given in the book. The first five chapters review descriptive statistics including ways of representing data graphically, statistical measures, the normal distribution, and probability and sampling. The remainder of the presentations. Following three core text covers inferential statistics involving means, proportions, variances, and correlations, basic and advanced analysis of variance and regression models. Topics not dealt with in other texts such as robust methods, multiple comparison and nonparametric procedures, and advanced ANOVA and multiple and logistic regression models are also reviewed. Intended for one- or powerful delivery, and restructure a written two-semester courses in statistics taught in education and/or the behavioral sciences at the graduate and/oradvanced undergraduate level, knowledge of a range of clear examples for what to do (and what statistics is not a prerequisite. A rudimentary knowledge of algebra is required.

MBA interviews Questions and Answers Cengage Learning Through instructor-led or self-paced step-by-step instruction, individuals learn how to enhance charts, work with objects with hyperlinks, and use slide show features.

**Advanced PowerPoint** Cengage Learning

Whether you are a university professor, researcher at a think tank, graduate student, or analyst at a private firm, chances are that at some point you have presented your work in front of an audience. Most of us approach this task by converting a written document into slides, but the result is often a text-heavy presentation saddled with bullet points, stock images, and graphs too complex for an audience to decipher—much less understand. Presenting is fundamentally different from writing,

assumptions and the effects of theirviolation are included, along with how to and with only a little more time, a little more effort, and a little more planning, you can communicate your work with force and clarity. Designed for presenters of scholarly or dataintensive content, Better Presentations details essential strategies for developing clear, sophisticated, and visually captivating principles—visualize, unify, and focus—Better Presentations describes how to visualize data effectively, find and use images appropriately, choose sensible fonts and colors, edit text for argument for maximum engagement and persuasion. With not to do), the practical package offered in Better Presentations shares the best techniques to display work and the best tactics for winning over audiences. It pushes presenters past the frustration and intimidation of the process to more effective, memorable, and persuasive presentations.

*Fixing PowerPoint Annoyances* IGI Global

Here is a useful and reassuring guide for library staff who find themselves newly responsible for technology training - whether in computer labs, classrooms, or one-to-one with library users. Author Stephanie Gerding addresses the most common concerns of new trainers, recommends proven tools and techniques, and shares helpful advice from many of her fellow library tech trainers. The book is designed to help staff get up to speed quickly, showing them how to integrate expert tips and tricks and leverage their natural skills to ensure excellent results in any library technology training situation.

*Procedures & Theory for Administrative Professionals* CIA Training Ltd.

The absolute beginner's guide to learning basic computer skills Computing Fundamentals, Introduction to Computers gets you up to speed on basic computing skills, showing you everything you need to know to conquer entry-level computing courses. Written by a Microsoft Office Master Instructor, this useful guide walks you step-by-step through the most important concepts and skills you need to be proficient on the computer, using nontechnical, easy-to-understand language. You'll start at the very beginning, getting acquainted with the actual, physical machine, then progress through the most common software at your own pace. You'll learn how to navigate Windows 8.1, how to access and get around on the Internet, and how to stay connected with email. Clear instruction guides you through Microsoft Office 2013, helping you create documents in Word, spreadsheets in Excel, and presentations in PowerPoint. You'll even learn how to keep your information secure with special guidance on security and privacy. Maybe you're preparing for a compulsory computing course, brushing up for a new job, or just curious about how a computer can make your life easier. If you're an absolute beginner, this is your complete guide to learning the essential skills you need: Understand the basics of how your computer works Learn your way around Windows 8.1 Create documents, spreadsheets, and presentations Send email, surf the Web, and keep your data secure With clear explanations and step-by-step instruction, Computing Fundamentals, Introduction to Computers will have you up and running in no time.

*Whizkids Xp Advance Series i Tm (ms Powerpoint 2003)' 06 Ed.* John Wiley & Sons

Technology stimulates minds in ways that make a profound and lasting difference, especially in the classroom. It can be used to adapt curriculum to diverse learners or to express material in ways not possible prior to the creation of new technologies. Learning Tools and Teaching Applications through ICT Advancements provides research regarding introducing, collaborating, analyzing, synthesizing, and evaluating innovative contributions to the theory, practice, and research of technology education applicable to K-12 education, higher education, and corporate and proprietary education. It grows this body of research, proposing new applications of technology for teaching and learning, and documenting those practices that contribute irrefutable verification of information technology education as a discipline. *Powerful PowerPoint for Educators* John Wiley & Sons This book is part of a series that includes MBA Core & Elective coursework taught at prestigious universities like Harvard and Wharton. The series consists of Core & Elective courses that stemmed from more than ten years of professional experience in Wall Street and Startups. The elective courses introduce Machine Learning, Python, Blockchain and Cryptocurrencies, Communications skills, R language, Excel advanced features, PowerPoint advanced features, interview questions, and more Handbook of Research on Hybrid Learning Models: Advanced Tools, Technologies, and Applications Information Today, Inc. Integrating Virtual and Traditional Learning in 6-12 Classrooms introduces a model of "layered literacies" as a framework for describing and illustrating how students' digital experiences can inform educational methods. Through the lens of layered literacies, educators can envision opportunities to draw upon adolescents' out-of-school interests and activities to meaningfully integrate digital practices within academic contexts. Such an approach facilitates innovative teaching, inspired learning, and successful pedagogy, and it thoughtfully highlights the role of technology within mandated standards-based instruction in public schools. Combining foundational and contemporary theories, supported by data from multiple studies of adolescent learning, and honoring teachers' and students' experiences and resources, this multimedia to spark up your presentations. Entertaining and informative, text helps educators reconceptualize the ways students learn through and with Fixing PowerPoint Annoyances is filled with humorous illustrations and digital texts and negotiate the connection between online and offline spaces. A companion website extends the discussion onto the screen, engaging readers in an intertextual approach to learning that complements the concept of layering literacies across disciplines. With a foreword by Jennifer Rowsell and an afterword by Bill Cope and Mary Kalantzis, it will be of interest to experienced educators and administrators, as well as postgraduate, graduate, and undergraduate students of education.

### **MCSA Guide to Configuring Advanced Microsoft Windows Server 2012 /R2 Services, Exam 70-412** Cengage Learning

If you're vexed and perplexed by PowerPoint, pick up a copy of Fixing PowerPoint Annoyances. This funny, and often opinionated, guide is chock full of tools and techniques for eliminating all the problems that drive audiences and presenters crazy. There's nothing more discouraging than an unresponsive audience--or worse, one that snickers at your slides. And there's nothing more maddening than technical glitches that turn your carefully planned slide show into a car wreck. Envious when you see other presenters effectively use nifty features that you've never been able to get to work right? Suffer no more! Fixing PowerPoint Annoyances by Microsoft PowerPoint MVP Echo Swinford rides to the rescue. Microsoft PowerPoint is the most popular presentation software on the planet, with an estimated 30 million presentations given each day. So no matter how frustrated you get, you're not about to chuck the program in the Recycle Bin. Fixing PowerPoint Annoyances, presents smart solutions to a variety of all-too-familiar, realworld annoyances. The book is divided into big categories, with annoyances grouped by topic. You can read it cover to cover or simply jump to the chapter or section most relevant to you. Inside its pages you'll learn how to create your own templates, work with multiple masters and slide layouts, and take advantage of various alignment and formatting tools. You'll also learn how to import Excel data; insert graphics, PDF, and Word content; create, edit, and format organization charts and diagrams; use action settings and hyperlinks to jump to other slides; and add sound, video, and other types of

packed with sidebars, tips, and tricks, as well as links to cool resources on the Web.

# Whizkids Xp Advance Series i (ms Powerpoint 2003)' 05

Ed.-proficiency in Slides Presentation Hicham Ibnalkadi Praised by instructors for its concise, focused approach and userfriendly format, the Illustrated Series engages both computer rookies and hot shots in mastering MICROSOFT POWERPOINT 2013 quickly and efficiently. Skills are accessible and easy-to-follow thanks to the Illustrated Series' hallmark 2-page layout, which allows students to see an entire task in one view. New Learning Outcomes outline the skills covered in each lesson, and larger full-color screens represent exactly what students should see on their own computers. Each unit begins with a brief overview of the principles of the lesson, and introduces a case study for further application. Important Notice: Media content referenced within the product description or the product text may not be available in the ebook version.

CiA Revision Series ECDL/ICDL Advanced AM6 Presentations "O'Reilly Media, Inc."

This manual focuses on the techniques and strategies for integrating the various Office applications. It provides readers with a total-immersion, hands-on tutorial that walks them step by step, mouse-click by mouse-click, keystroke by keystroke from survival-level integration skills through various more sophisticated integrations—productivity integration, power integration, Web page integration, Internet integration. In the final lesson, readers put it all together in a comprehensive project using Word, PowerPoint, Access, Excel, Outlook, FrontPage, and the

Internet. The well-illustrated, spiral-bound manual contains easy-to certification exam while preparing them to face the real-world read, appealingly formatted procedural explanations and step-bystep exercises in a multi-part Lesson format. Real-life, on-the-job scenarios make content immediately relevant. An accompanying CD-ROM contains data files and Internet simulations. Survival Skill Integration. Productivity Integration. Power Integration. Web Page Integration. Internet Integration. Putting It Together. For anyone who wants to develop skill in integrating the components of Office XP.

*Integrating Virtual and Traditional Learning in 6-12 Classrooms* Rex Bookstore, Inc.

### PROCEDURES AND THEORY FOR ADMINISTRATIVE

PROFESSIONALS, 7TH EDITION prepares students seeking entrylevel assistant positions or who are transitioning to a job with greater responsibility. Instruction and activities target new technology and build communication and human relation skills. Emphasis on critical thinking, creative problem solving, and professional development prepare students for challenges they will face in today's global market place. The seventh edition has been reorganized to offer more thorough coverage of key topics ranging from new technologies, the changing workplace, leadership, and personal finance. This text is packed with professional pointers, technology, and practical activities that prepare students for success in today's global workplace. Important Notice: Media content referenced within the product description or the product text may not be available in the ebook version.

**An Introduction to Statistical Concepts** John Wiley & Sons Offering a wealth of hands-on activities, MCSA Guide to Configuring Advanced Microsoft Windows Server 2012 /R2 Services, Exam 70-412 empowers students to successfully pass the MCSE/MCSA

challenges of a Microsoft networking professional. This engaging text equips readers with the skills necessary to configure advanced services and features in Windows Server 2012/R2. Comprehensive coverage includes advanced Active Directory configuration, advanced network services configuration, Dynamic Access Control (DAC) and IP Address Management (IPAM), server high availability and disaster recovery, and identity and access solutions, among other topics In addition, handson labs and skill-reinforcing case projects give students plenty of opportunity to put what they learn into real-world practice. Important Notice: Media content referenced within the product description or the product text may not be available in the ebook version. **Advanced Microsoft Word 7** Prentice Hall

### Introduce your students to the latest that Microsoft Office has to offer with the new generation of Shelly Cashman Series books! For the past three decades, the Shelly Cashman Series has effectively introduced computer skills to millions of students. With Microsoft Office 2013, we're continuing our history of innovation by enhancing our proven pedagogy to reflect the learning styles of today's students. In this text you'll find features that are specifically designed to engage students, improve retention, and prepare them for future success. Our trademark step-by-step, screen-by-screen approach now encourages students to expand their understanding of Microsoft Office 2013 software through experimentation, critical thought, and personalization. With these enhancements and more, the Shelly Cashman Series continues to deliver the most effective educational materials for you and your students. Important Notice: Media content referenced within the product description or the product text may not be available in the ebook

Moodle 1.9 E-Learning Course Development Springer A complete guide to successful learning using Moodle. **Microsoft Office 2013: Advanced** EMC/Paradigm Publishing

version.

Explores current models and issues involved with online course development, assessment, and blended learning.

The Cognitive Style of PowerPoint IGI Global

A new handbook not only covers the basics and new features of PowerPoint 2007, but also teaches users how to combine multimedia, animation, and interactivity into a presentation; how to take full advantage of advanced functions; and how to create reusable **NOOK HD For Dummies, Portable Edition** Page Publishing Inc ILLUSTRATED MICROSOFT OFFICE 365 & POWERPOINT 2016: COMPREHENSIVE engages both computer rookies and hot shots as this edition guides readers in mastering advanced Microsoft PowerPoint 2016 skills quickly and efficiently. Praised for its concise, focused approach and user-friendly format, this book, like all others in the Illustrated Series, incorporates a hallmark two-page layout that allows readers to see an entire task in one view. Each presentation is easy to follow with Learning Outcomes that outline the complete skills covered in each lesson and larger full-color screens that reflect exactly what readers should see on their own computers. Each module begins with a brief overview of the lesson's principles and introduces a case study for further application. Important Notice: Media content referenced within the product description or the product text may not be available in the ebook version.

*Google Apps: The Missing Manual* Rex Bookstore, Inc. Among its many amazing applications, Google now has web-based alternatives to many of the applications in Microsoft Office. This comprehensive and easy-to-follow new book enables you to explore Google's new office applications in detail. Once you do, you'll be in good company - more than 100,000 small businesses and some corporations are already looking to take advantage of these free Google offerings. Google Apps: The Missing Manual teaches you how to use three relatively new applications from Google: "Docs and Spreadsheets", which provide many of the same

core tools that you find in Word and Excel; and Google Calendar and Gmail, the applications that offer an alternative to Outlook. This book demonstrates how these applications together can ease your ability to collaborate with others, and allow you access to your documents, mail and appointments from any computer at any location. Of course, as remarkable as these applications are, Google's office suite is definitely a work-in-progress. Navigating what you can and can't do and -- more importantly -- understanding how to do it isn't always easy. And good luck finding enough help online. Google Apps: The Missing Manual is the one book you need to get the most out of this increasingly useful part of the Google empire. This book: Explains how to create, save and share each of Google's web-based office applications Offers separate sections for Docs and Spreadsheets, Google Calendar, and Gmail Demonstrates how to use these applications in conjunction with one another Gives you crystal-clear and jargon-free explanations that will satisfy users of all technical levels Many of you already use Gmail, but do you know its full potential? Do you know how you can increase its power by using Gmail with Doc and Spreadsheets and Google Calendar? You'll find out with Google Apps: The Missing Manual. You'll also come to understand why large corporations such as General Electric and Proctor & Gamble are taking a long, hard look at these applications.

### *Microsoft PowerPoint 2002* IGI Global

This timely book helps educators unleash the interactive potential of PowerPoint to build their own multimedia material that perfectly matches the needs of their students. While PowerPoint affords powerful capabilities for creating dynamic classroom lessons and enriching curriculum, few educators understand how to take advantage of these built-in features. The second edition of this practical guide helps educators produce creative multimedia material for their students, regardless of their level of programming proficiency. Powerful PowerPoint for Educators: Using Visual Basic for Applications to Make PowerPoint Interactive, Second Edition discusses the educational benefits of multimedia instruction and

provides a review of intermediate PowerPoint skills. Author David Marcovitz explains the concept of Visual Basic for Applications (VBA) scripting and provides progressively advanced skills and practice examples. While other books that describe VBA are written in a highly technical manner, this book is geared toward educators with little or no programming background and includes tips for modifying the practice examples for their own interactive multimedia projects. Tips for modifying included examples into classroom projects Updated material includes advanced scripting techniques, new figures, and new interactive features of PowerPoint Numerous quizzes and tests to reinforce skills A selection of commonly-used templates are provided